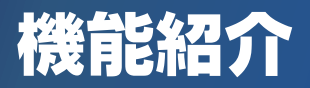

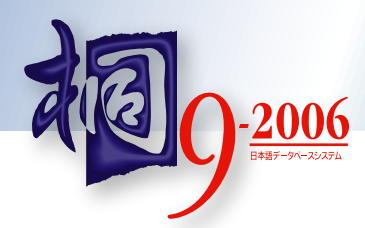

### セキュリティ機能

大切なデータファイルをセキュリティキーを使用して暗号化。さ らに、桐にログオンする際にはパスワードと暗証番号でも二重に ガードしますので、万が一の盗難やノートパソコンの紛失にも安 心です。

クリップボードへのコピー禁止や別ファイルへの書き出し禁止、 印刷ページ数の制限など、日常使用する際のセキュリティ設定も 指定可能です。

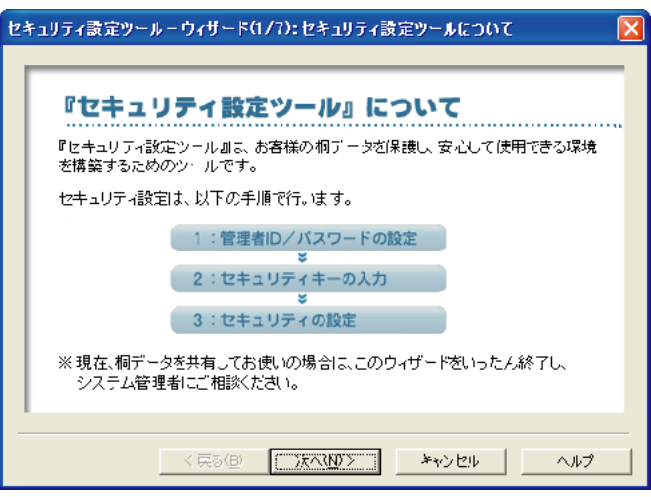

セキュリティ設定ツールのウィザード画面

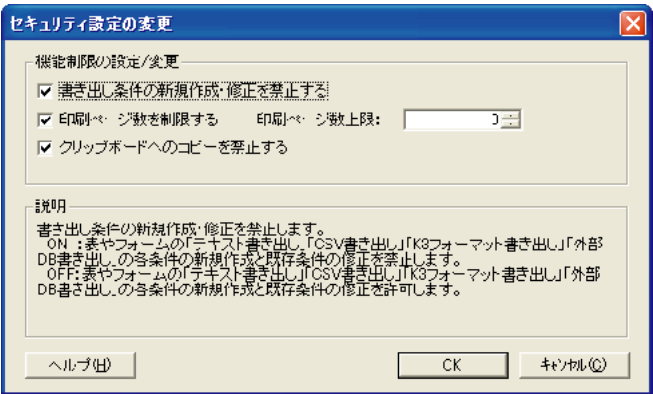

セキュリティ設定画面

データ変換

Microsoft Excelのワークシートはもちろん、CSVファイル、テキ ストファイル、K3フォーマットファイルのデータを読み書きでき ます。

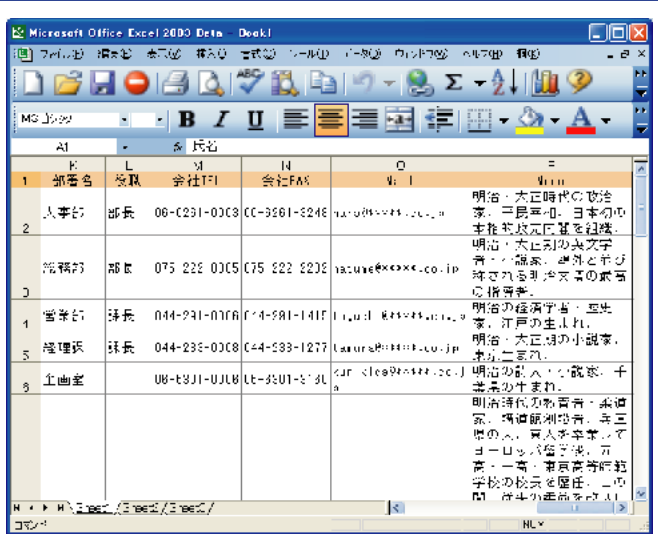

Excelのシートに桐のデータを読み込む

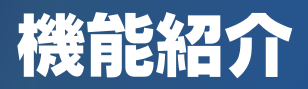

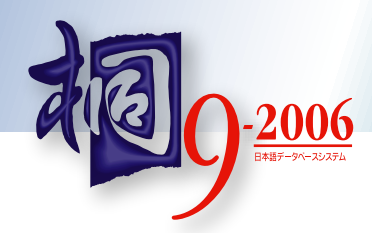

### 画像

デジカメなどで撮影したJPEG、GIF、BMP形式の画像を桐で管 理して、表示・印刷できます。

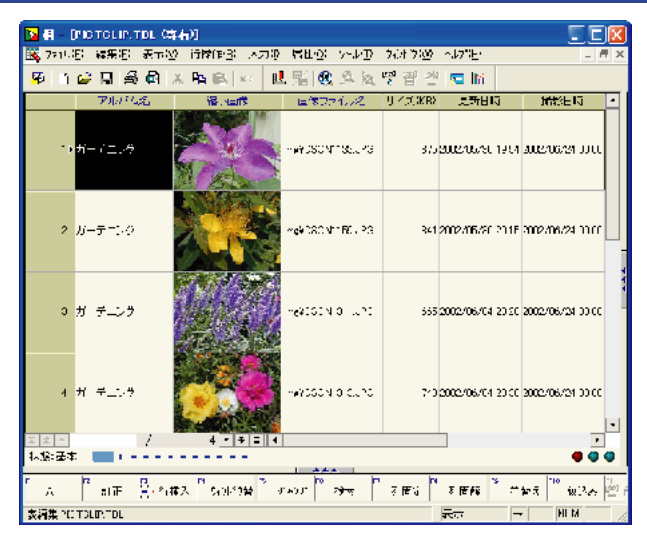

「画像管理」ツールの表編集画面

#### メール機能

メールの送信・受信が可能。メールマガジンを発行したり、添付 ファイルを使用して、支店<->本店間でデータをやり取りできます。

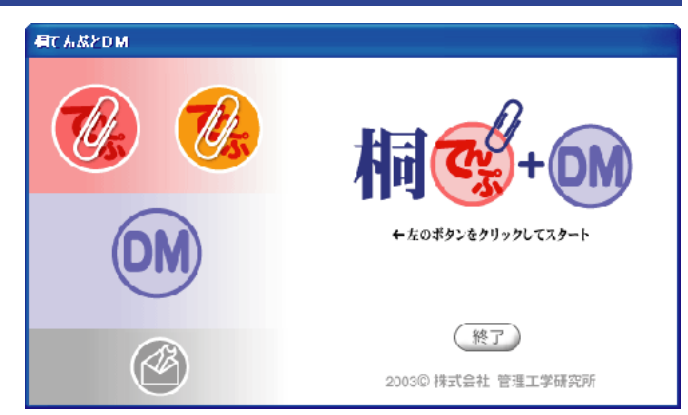

メールアプリ「桐てんぷとDM」

## テンプレート

豊富なテンプレート機能を使用して、はがきや封筒、タックシー ルなどに簡単に印刷できます。

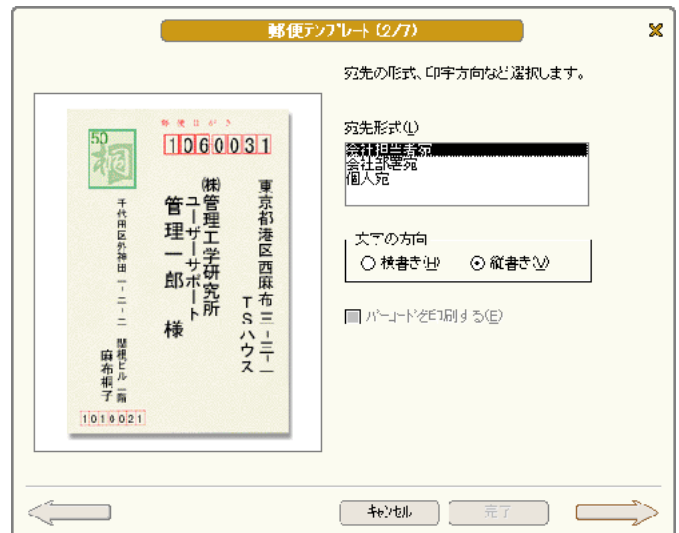

テンプレートではがき印刷を設定

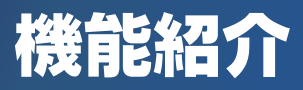

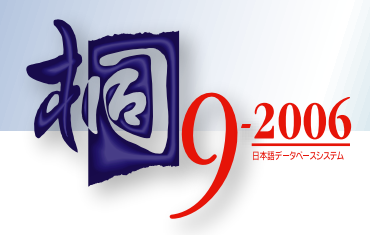

### PDF作成

印刷イメージをAdobe Reader形式のPDFファイルとして保存可能。 保存したPDFファイルをメールで送信できます。

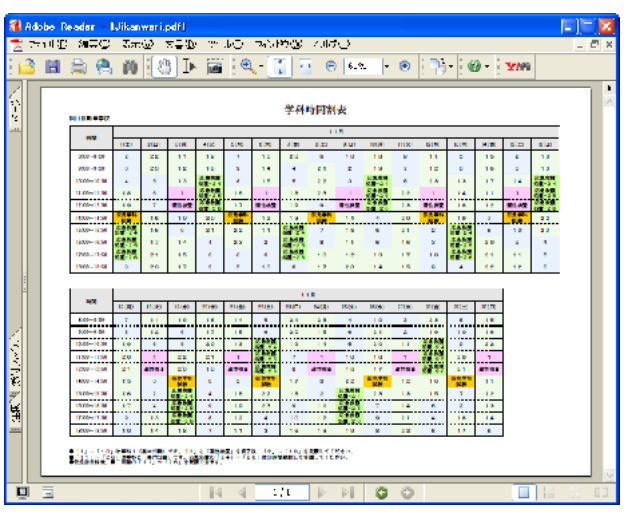

桐で作成したPDFファイルをAdobe Readerで閲覧する

### バーコード

新郵便番号バーコードや携帯電話用QRバーコード、コンビニ振 込用紙用料金収納EAN-128、JAN、CODE39、NW-7、ITF、物 流コード、UCC/EAN-128、EAN-128のバーコードを印刷でき ます。

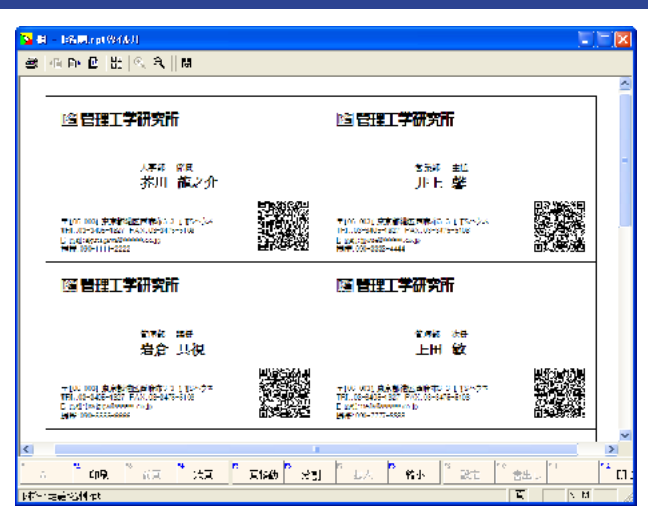

名刺印刷にQRコードを配置したプレビュー画面

#### グラフ作成

表に登録したデータを元にグラフを作成できます。

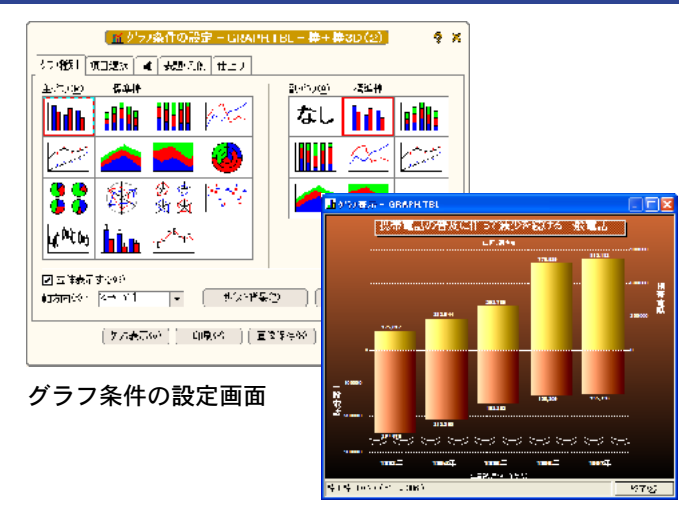

グラフ表示画面

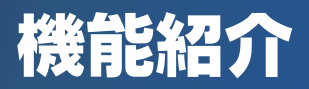

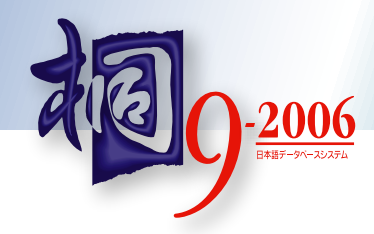

## フォーム

入力画面やメニュー画面を作成できるフォーム機能。表から自動 的に入力画面を生成することも可能です。

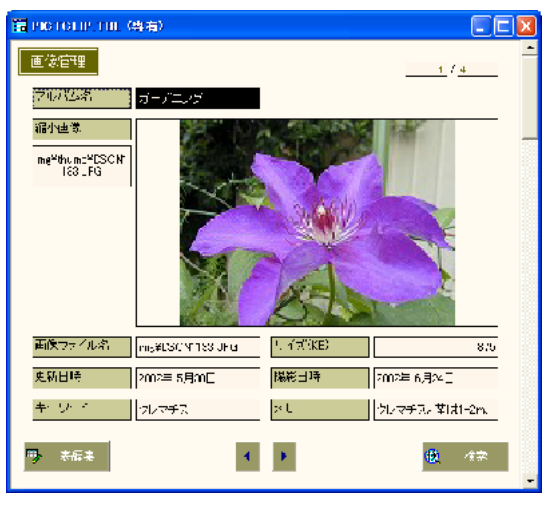

ワンタッチフォームで瞬時に表からフォームを作成

#### 表引き機能

データの入力時に、商品マスタや顧客台帳など、別の表のデータ を検索し、該当するデータの一覧から参照入力できる表引き機能。

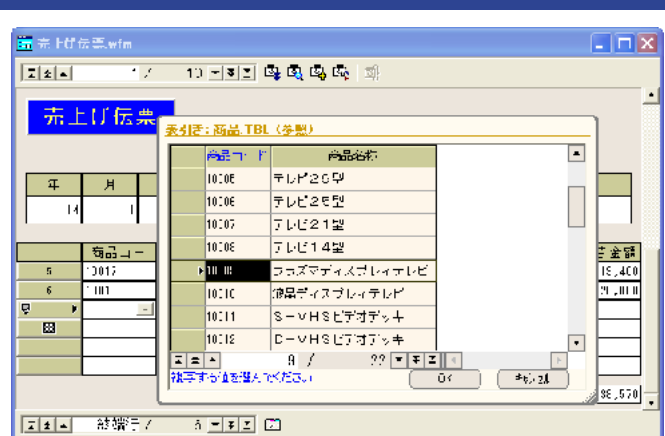

別の表からデータを転記する表引き機能

## 自動計算入力

項目に計算式を登録しておけば、入力した値から計算結果を自動入力させることが可能です。

## 関数

数値や文字列はもちろん、日付や時間を使用した計算を行なうための豊富な関数を用意しています。

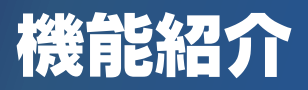

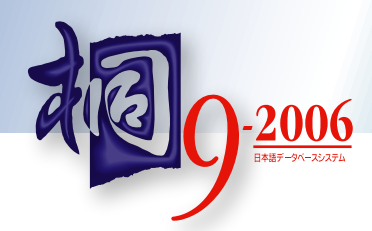

## 履歴機能

操作した内容と手順を記録して、再実行させることができる履歴 機能。

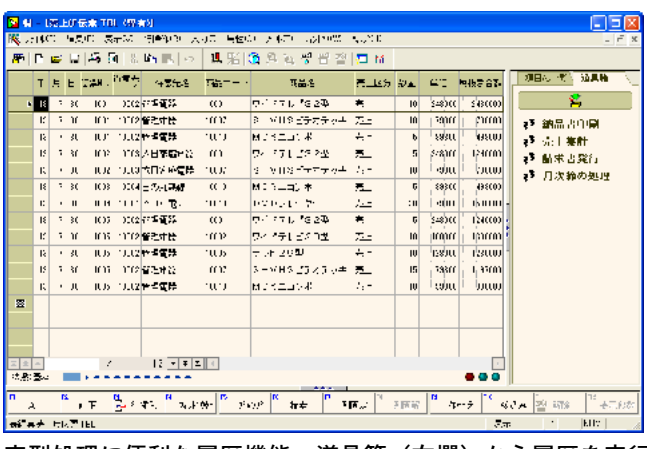

定型処理に便利な履歴機能。道具箱(右欄)から履歴を実行

#### 一括処理

桐の機能を使用して、本格的なプログラム作成が可能です。

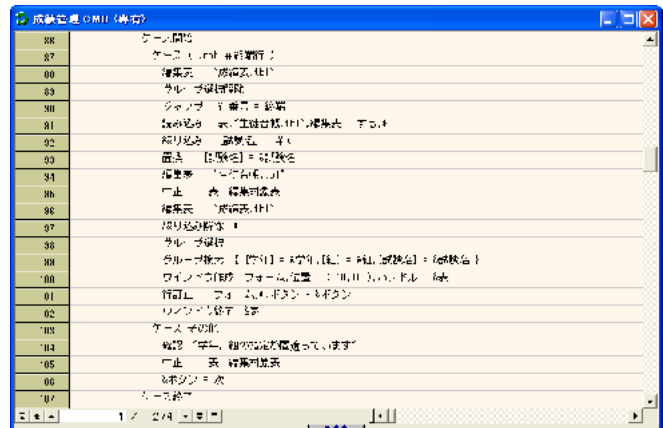

プログラムを作成する一括処理の定義画面

# ネットワーク

サーバ上に置いた表を複数の人が同時に更新・参照可能。 ODBCドライバを介して、他のDBMSともデータをやり取りできます。